### **Анализ мощности**

**Математические методы в зоологии с использованием R**

Марина Варфоломеева

### **Экономим силы с помощью анализа мощности**

- Тестирование гипотез (двухвыборочный t-критерий)
- Статистические ошибки при проверке гипотез
- Мощность статистического теста
- *A priori* анализ мощности, оценка величины эффекта
- Как влиять на мощность тестов

#### **Вы сможете**

- сравнивать средние значения при помощи t-критерия, интерпретировать и описывать результаты
- дать определение ошибок I и II рода, и графически изобразить их отношение к мощности теста
- оценивать величину эффекта и необходимый объем выборки по данным пилотного исследования
- загружать данные из .xlsx в R
- строить графики средних значений со стандартными отклонениями с помощью ggplot2

**Тестирование гипотез**

# **Тест Стьюдента (t-критерий)**

Гипотезы:  $H_0: \mu_1 - \mu_2 = 0$ ,  $H_A: \mu_1 - \mu_2 \neq 0$ 

Двухвыборочный тест Стьюдента (Student, 1908) используется для проверки значимости различий между средними значениями двух величин.

$$
t=\frac{\bar{x}_1-\bar{x}_2}{SE_{\bar{x}_1-\bar{x}_2}}
$$

Условия применимости:

- Наблюдения случайны и независимы друг от друга
- Выборки случайны и независимы друг от друга
- Величины нормально распределены или большая выборка (> 30 наблюдений в группе)
- **Дисперсии в группах одинаковы**

$$
\begin{array}{l} {SE=\sqrt {\frac{{s_1^2(n_1 - 1) + s_2^2(n_2 - 1)}{n_1+n_2 - 2}\left( {\frac{1}{{n_1 }} + \frac{1}{{n_2 }}} \right)} }} \\ {\quad \, df = \left( {n_1 - 1} \right) + \left( {n_2 - 1} \right) = {n_1} + {n_2} - 2} \\ \end{array}
$$

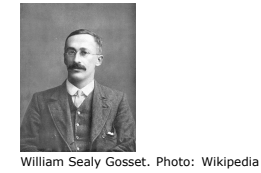

**Марина Варфоломеева Анализ мощности 4 / 47**

# t-тест Уэлча (Welch, 1938, 1947) - это модификация теста Стьюдента для случая разных дисперсий

$$
t = \frac{\bar{x}_1 - \bar{x}_2}{SE_{\bar{x}_1 - \bar{x}_2}}
$$

Условия применимости:

- Наблюдения случайны и независимы друг от друга
- Выборки случайны и независимы друг от друга

- Величины нормально распределены или большая

выборка (> 30 наблюдений в группе)

 $SE = \sqrt{s_1^2/n_1 + s_2^2/n_2}$ 

Марина Варфоломеева

Приблизительное число степеней свободы рассчитывается по уравнению Уэлча-Саттеруэйта

Анализ мощности

$$
df_{Welch-Satterthwaite} \approx \frac{(s_1^2/n_1 + s_{x_2}^2/n_2)^2}{\frac{1}{n_1-1}\bigg(\frac{s_1^2}{n_1}\bigg)^2 + \frac{1}{n_2-1}\bigg(\frac{s_2^2}{n_2}\bigg)^2}
$$

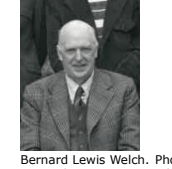

-<br>Bernard Lewis Welch. Photo scanned by<br>GeneralBurgoyne on Reddit

 $5/47$ 

# t-распределение - распределение разницы средних для выборок из одной совокупности

t-статистика подчиняется t-распределению.

на Варфол

Иными словами, если много раз взять выборки из одной совокупности (т.е. при условии, что  $H_0$  верна) и посчитать между ними разницу, то она будет подчиняться t-распределению.

Форма t-распределения зависит только от одного параметра - числа степеней свободы df

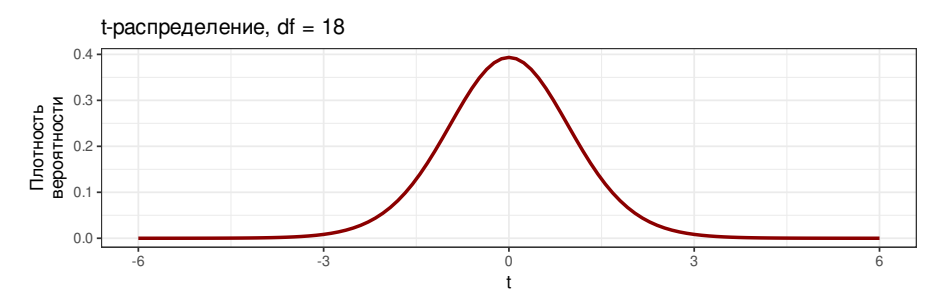

сти

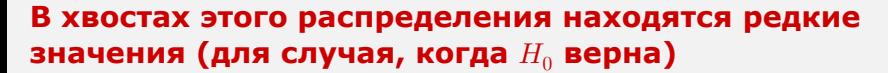

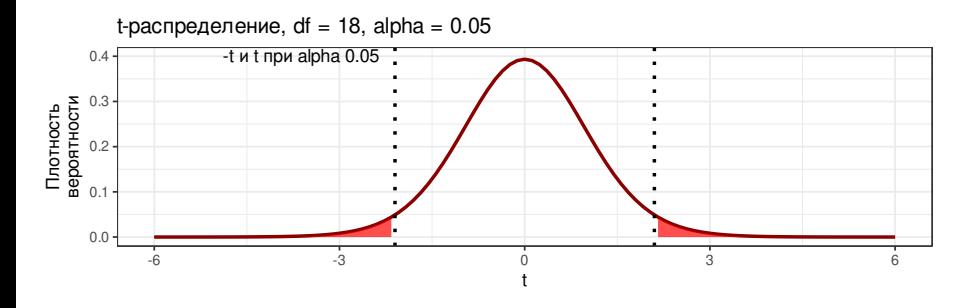

Обычно используется уровень значимости  $\alpha$  0.05 или 0.01.

Уровень значимости  $\alpha$  – это вероятность ошибочно отвергнуть справедливую нулевую гипотезу. Т.е. это вероятность найти различия там, где их нет (вероятность ошибки I рода).

Для t-теста  $\alpha$  - это вероятность ошибочно сделать вывод о том, что средние выборок различаются при условии, что эти выборки получены из одной генеральной совокупности.

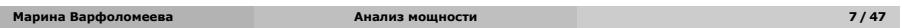

# **Тестирование гипотезы о равенстве двух средних при помощи t-теста**

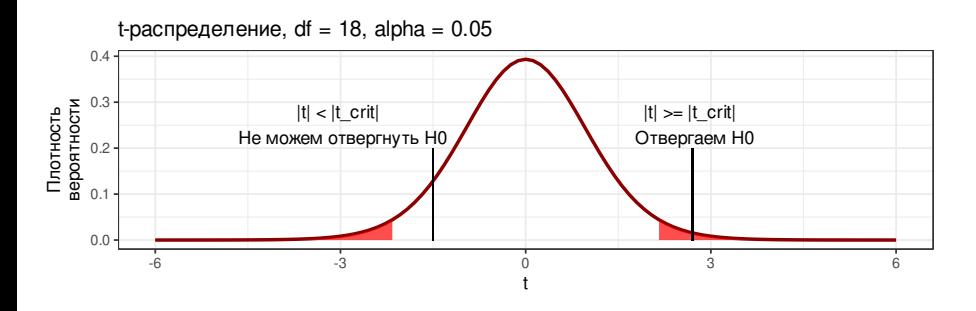

- **<sup>1</sup>** Для конкретных данных считаем значение t-критерия
- **<sup>2</sup>** Сравниваем его с теоретическим распределением t (распределением при условии, что  $H_0$  верна)
- **3** Принимаем решение, отвергнуть ли  $H_0$

### **Пример: Гормоны и артериальная гипертензия**

Синдром Кушинга — это нарушения уровня артериального давления и целый комплекс других симптомов, вызванных гиперсекрецией кортизола надпочечниками.

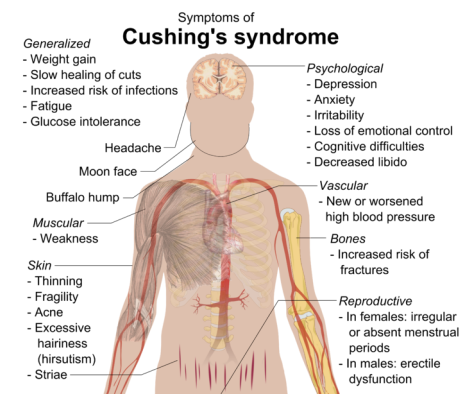

Cushing's syndrome. Photo: Wikipedia

# **Пример: Гормоны и артериальная гипертензия**

В датасете Cushings (пакет MASS) записаны данные о секреции двух метаболитов при разных типах синдрома (данные из кн. Aitchison, Dunsmore, 1975).

- Tetrahydrocortisone секреция тетрагидрокортизона с мочой (мг/сут.)
- Pregnanetriol секреция прегнантриола с мочой (мг/сут.)
- Type тип синдрома:
	- $\bullet$  а аденома
	- b двусторонняя гиперплазия
	- c карцинома
	- u не известно

Различается ли секреция тетрагидрокортизона при аденома и двусторонней гиперплазии надпочечников?

library(MASS) data("Cushings")

**Двухвыборочный t-критерий в R рассчитывает функция t.test()**

О параметрах функции t.test() можно прочесть в справке ?t.test

# **Двухвыборочный t-критерий в R рассчитывает функция t.test()**

О параметрах функции t.test() можно прочесть в справке ?t.test

Если в данных **ровно две группы** используется т.наз. "формула".

 $t.test(formula = 3$ ависимая\_переменная ~ группирующая\_переменная, data = датафрейм\_с\_данными, ...)

# **Двухвыборочный t-критерий в R рассчитывает функция t.test()**

О параметрах функции t.test() можно прочесть в справке ?t.test

Если в данных **ровно две группы** используется т.наз. "формула".

 $t.test(formula = 3$ ависимая\_переменная ~ группирующая\_переменная, data = датафрейм\_с\_данными, ...)

#### Если **больше двух групп**

можно непосредственно передать их данные в виде векторов,

t.test( $x = \text{Bektop1}$ группа,  $y = \text{Bektop2}$ группа, ...)

# **Двухвыборочный t-критерий в R рассчитывает функция t.test()**

О параметрах функции t.test() можно прочесть в справке ?t.test

Если в данных **ровно две группы** используется т.наз. "формула".

t.test(formula = зависимая\_переменная ~ группирующая\_переменная, data = датафрейм\_с\_данными, ...)

### Если **больше двух групп**

можно непосредственно передать их данные в виде векторов,

```
t.test(x = Bектор1<sub>[</sub>группа, y = Bектор2[группа, ...]
```
либо можно отобрать ровно две группы при помощи аргумента subset.

```
t.test(formula = 3ависимая_переменная ~ группирующая_переменная,
       data = датафрейм_с_данными,
       subset = логический_вектор_отбирающий_2_группы,
       ...)
```
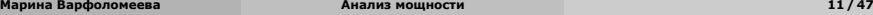

### **Различается ли секреция тетрагидрокортизона при аденома и двусторонней гиперплазии надпочечников?**

tt <- t.test(formula = Tetrahydrocortisone ~ Type, data = Cushings,<br>subset = Cushings\$Type %in% c('a', 'b')) tt # Welch Two Sample t-test # # data: Tetrahydrocortisone by Type # t = -4.1499, df = 10.685, p-value = 0.001719 # alternative hypothesis: true difference in means between group a and group b is not equal to 0 # 95 percent confidence interval: # -7.988307 -2.438360 # sample estimates: # mean in group a mean in group b # 2.966667 8.180000

# **Различается ли секреция тетрагидрокортизона при аденома и двусторонней гиперплазии надпочечников?**

tt <- t.test(formula = Tetrahydrocortisone ~ Type, data = Cushings,<br>subset = Cushings\$Type %in% c('a', 'b')) tt # Welch Two Sample t-test # # data: Tetrahydrocortisone by Type # t = -4.1499, df = 10.685, p-value = 0.001719 # alternative hypothesis: true difference in means between group a and group b is not equal to 0 # 95 percent confidence interval: # -7.988307 -2.438360 # sample estimates: # mean in group a mean in group b # 2.966667 8.180000

Результаты можно описать, например, так:

Секреция тетрагидрокортизона значимо различается у пациентов с аденомой и двусторонней гиперплазией надпочечников ( $t_{10.69} = -4.15$ ,  $p = 0.05$ )

# Задания 1-3

#### Задание 1

Перепишите вызов функции t.test() с использованием другого шаблона вызова (с параметрами х и у)

#### Задание 2

Как называются отдельные элементы результатов можно узнать посмотрев их структуру при помощи функции str()

#### Задание 3

Получите отдельные элементы результатов из объекта tt при помощи оператора \$

- значение t-критерия
- о число степеней свободы
- уровень значимости

### Другой шаблон вызова функции t.test()

```
tt <- t.test(x = Cushings$Tetrahydrocortisone[Cushings$Type == 'a'],
             y = Cushings$Tetrahydrocortisone[Cushings$Type == 'b'])
tt
\#\#Welch Two Sample t-test
## data: Cushings$Tetrahydrocortisone[Cushings$Type == "a"] and Cushings$Tetrahydrocortisone[Cushings$Type == "b"]
# t = -4.1499, df = 10.685, p-value = 0.001719
# alternative hypothesis: true difference in means is not equal to 0
# 95 percent confidence interval:
\# -7.988307 -2.438360
# sample estimates:
# mean of x mean of y
# 2.966667 8.180000
```
 $14/47$ 

### Что спрятано в результатах?

Как называются отдельные элементы результатов можно узнать посмотрев их структуру при помощи функции str()

 $str(tt)$ 

Марина Варфоломеева

```
# List of 10
# $ statistic : Named num -4.15
   \ldots attr(*, "names")= chr "t"
## $ parameter : Named num 10.7
   \ldots attr(*, "names")= chr "df"
## $ p.value : num 0.00172
# $ conf.int : num [1:2] -7.99 -2.44
  ... attr(*, "conf. level") = num 0.95## $ estimate : Named num [1:2] 2.97 8.18
# ... attr(*, "names") = chr [1:2] "mean of x" "mean of y"# $ null.value : Named num 0
  \ldots attr(*, "names")= chr "difference in means"
## $ stderr : num 1.26
# $ alternative: chr "two.sided"
# $ method : chr "Welch Two Sample t-test"
# $ data.name : chr "Cushings$Tetrahydrocortisone[Cushings$Type == \"a\"] and Cushings$Tetrahydrocortisone[Cushings$Type == \"b\"]"
# - attr(*, "class")= chr "htest"
```
# **Можно получить элементы результатов в виде отдельных цифр**

tt\$parameter *# степени свободы*

# df # 10.68512 tt\$p.value *# уровень значимости*

# [1] 0.00171934 tt\$statistic *# значение t-критерия*

# t # -4.149899

**Статистические ошибки при проверке гипотез**

# **Типы ошибок при проверке гипотез**

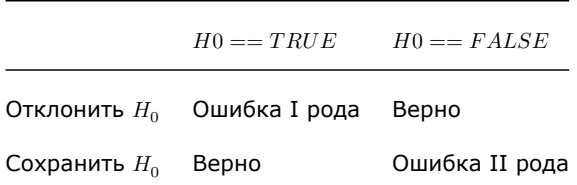

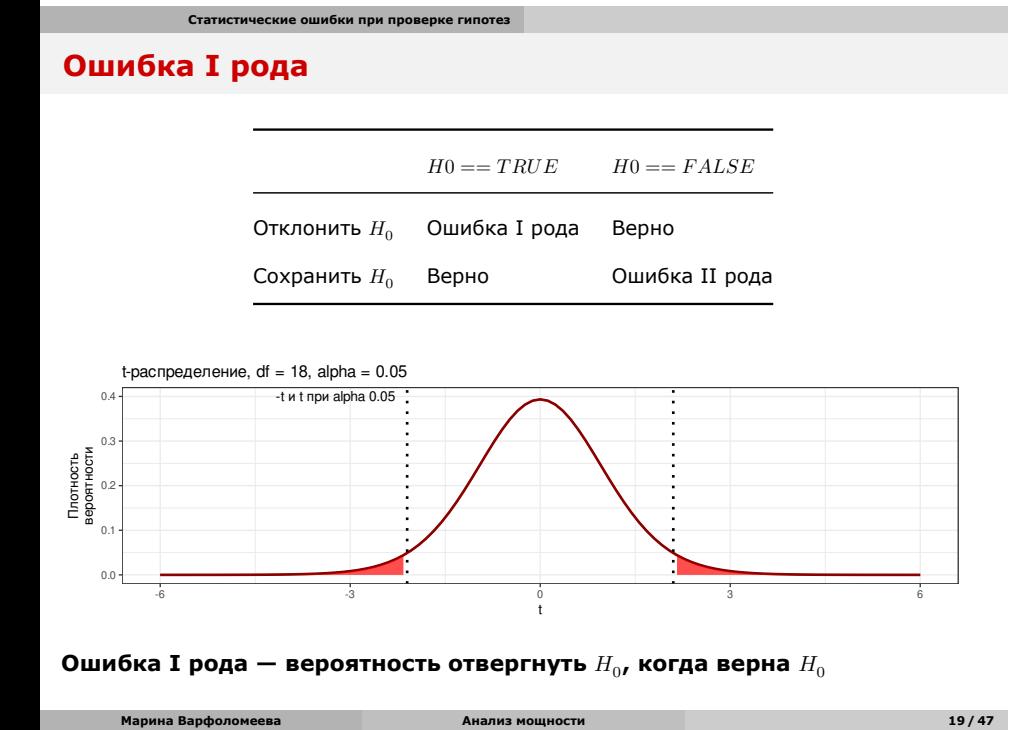

Марина Варфоломеева

# Мы этого не знаем, но может быть верна  $H_A$ ...

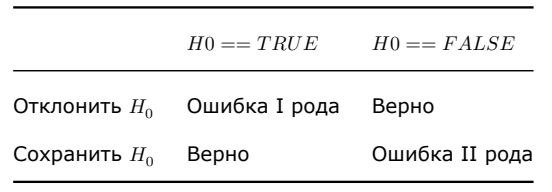

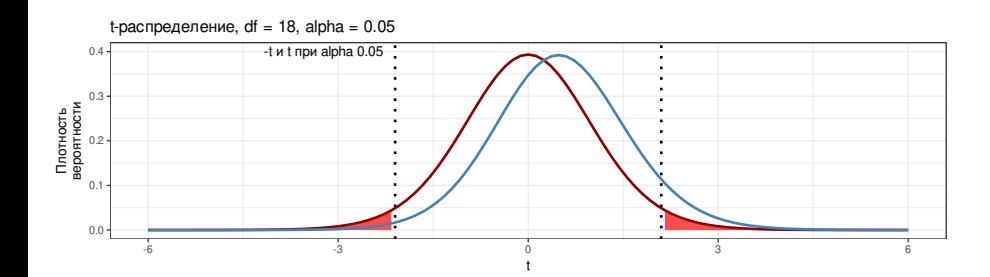

Можно построить еще одно распределение статистики — распределение, при условии того, что верна  $H_A$ 

ости

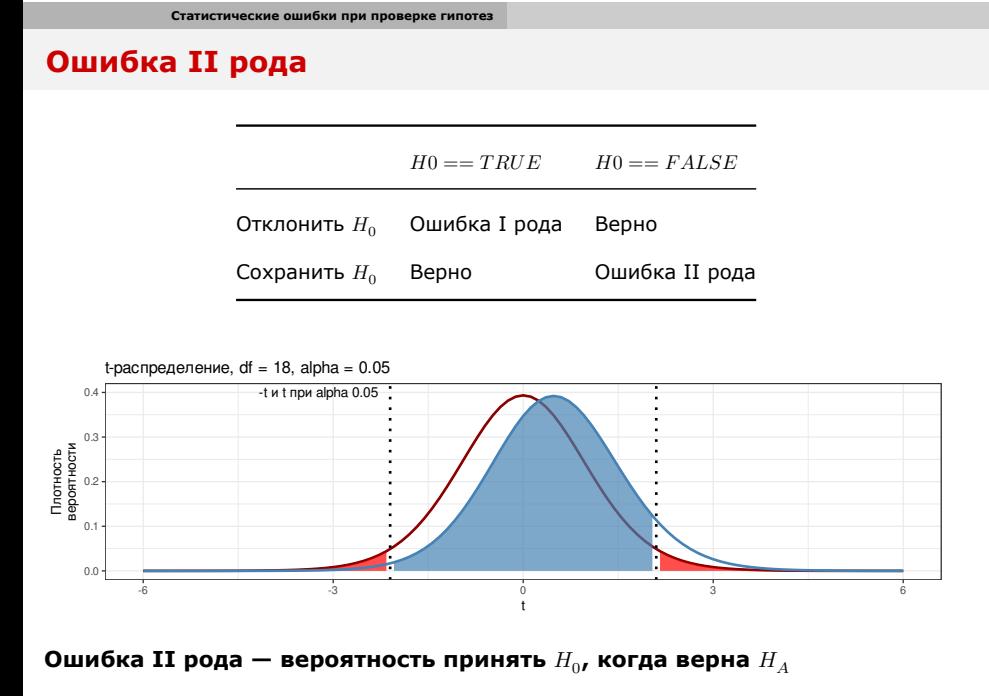

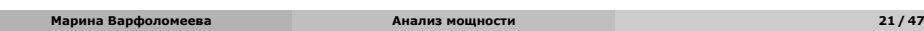

# **Мощность теста — способность выявлять различия**

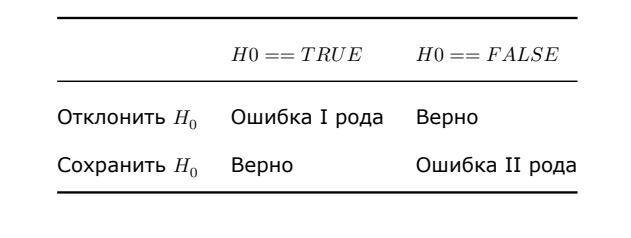

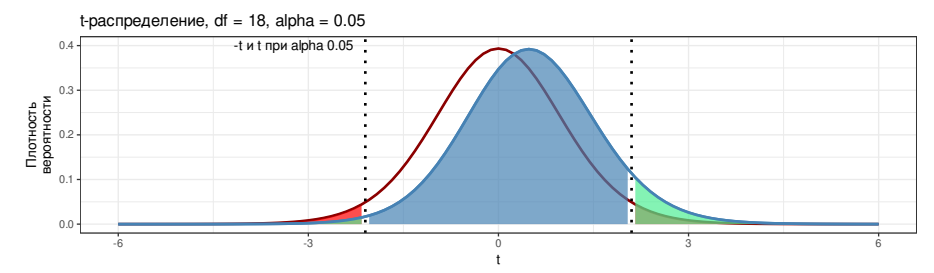

Мощность теста - вероятность отвергнуть  $H_0$ , когда верна  $H_A$ :

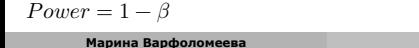

### Мощность теста

Марина Варфоломеева

 $Power = 1 - \beta$ 

Обычно считается, что хорошо, когда мощность не меньше 0.8

Т.е. что в 80% случаев мы можем найди различия заданной величины, если они есть.

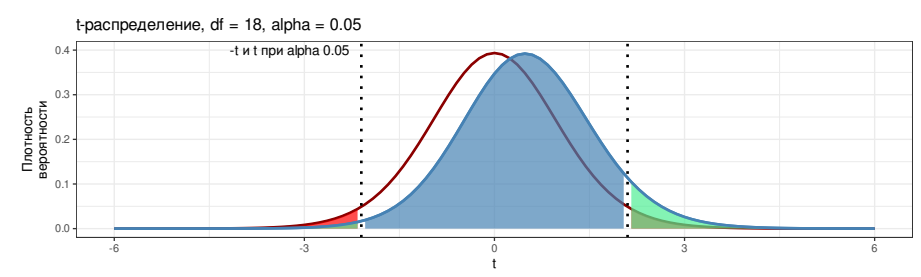

Анализ мощности

### **Анализ мощности**

### *A priori*

- какой нужен объем выборки, чтобы найти различия с разумной долей уверенности?
- различия какой величины мы можем найти, если известен объем выборки?

#### *Post hoc*

смогли бы мы найти различия при помощи нашего эксперимента  $(\alpha, \alpha)$ ), если бы величина эффекта  $6$ ыла  $X$ ?

**A priory анализ мощности**

# **A priori анализ мощности**

# Что нужно

тест

- уровень значимости
- желаемая мощность теста
- ожидаемая величина эффекта

# **A priori анализ мощности**

уровень значимости желаемая мощность теста ожидаемая величина эффекта

#### Что нужно тест

### Что есть  $\bullet$   $t$ -критерий

- 
- $\alpha$   $= 0.05$
- $\bullet$  Power = 0.8
- ?

# **Величина эффекта**

 $d$  Коэна (Cohen's d)

$$
d=\frac{\bar{x}_1-\bar{x}_2}{SD_{pooled}}
$$

где  $SD_{pooled}$  — обобщенное стандартное отклонение

$$
SD_{pooled} = \sqrt{\frac{(n_1-1)s_1^2+(n_2-1)s_2^2}{n_1+n_2-2}}
$$

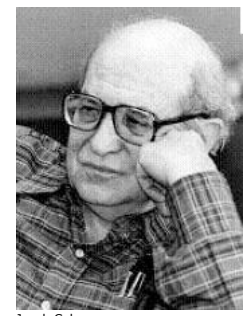

**Марина Варфоломеева Анализ мощности 27 / 47**

# **Величина эффекта**

Яков Коэн предложил делить эффекты на сильные, умеренные и слабые (Cohen, 1982) library(pwr) cohen.ES( $\text{test} = 't'$ , size = 'large') # # Conventional effect size from Cohen (1982) #  $#$  test = t<br>  $#$  size = la  $size = large$  $#$  effect.size =  $0.8$ 

# Расчет объема выборки для обнаружения эффекта известной величины

Функции для анализа мощности t-критерия:

- при одинаковых объемах групп pwr.t.test()
- при разных объемах групп pwr.t2n.test()

Какая нужна выборка, чтобы обнаружить сильный эффект с вероятностью 0.8 при уровне значимости 0.05?

Анализ мощности

```
pwr.t.test(n = NULL, d = 0.8, power = 0.8, sig.level = 0.01,
         type = 'two.sample', alternative = 'two.sided')
```

```
\#\#Two-sample t test power calculation
\##n = 38.18831#d = 0.8\#sig. level = 0.01\#power = 0.8#alternative = two. sides## NOTE: n is number in *each* group
```
Марина Варфоломеева

# **Задание 4**

Какая нужна выборка, чтобы обнаружить *слабый эффект* с вероятностью 0.8 при уровне значимости 0.05?

Вам понадобятся функции cohen.ES() и pwr.t.test()

### **Решение**

```
cohen.ES(test = 't', size = 'small') # величина слабого эффекта по Коэну
\begin{array}{c} \# \\ \# \\ \# \end{array}Conventional effect size from Cohen (1982)
          \begin{array}{rl} \texttt{test} = \texttt{t} \\ \texttt{size} = \texttt{small} \\ \texttt{effect.size} = 0.2 \end{array}\ddot{t}\#\## Какой нужен объем выборки?<br>pwr.t.test(n = NULL, d = 0.2, power = 0.8, sig.level = 0.05,<br>type = 'two.sample', alternative = 'two.sided')
#######
            Two-sample t test power calculation
             n = 393.4057<br>d = 0.2<br>sig.level = 0.05<br>power = 0.8
\ddot{t}alternative = two. \simeq# decernative = cwo.sided<br># NOTE: n is number in *each* group
Для того, чтобы при помощи t-теста обнаружить слабый эффект (d = 0.2) с
вероятностью 0.8 и при уровне значимости 0.05, нужно собрать выборку не
```
меньше 394 наблюдений в каждой группе.

**A priory анализ мощности по данным пилотного исследования**

### **Пример: Морфометрия жуков-листоедов**

Измерения 43 самцов жуков-листоедов двух видов жуков из подсемейства козявок (Galerucinae) в семействе листоедов (Chrysomelidae): *Chaetocnema concinna* (на фото), *Ch. heptapotamica*.

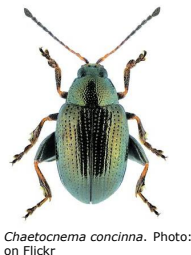

Переменные

- fjft — ширина первого членика первой лапки в микронах (сумма измерений для обеих лапок) - species — вид жуков  $(1=Ch.$  concinna,  $2= Ch.$ heptapotamica)

*Chaetocnema concinna*. Photo: Udo Shmidt

Есть ли морфологические различия между видами? library(readxl) flea <- read\_excel(path = 'data/fleabeetles-subset.xlsx', sheet = 'dat')

Фрагмент данных из работы Lubischew, A.A., 1962. On the use of discriminant functions in taxonomy. Biometrics, pp.455-477.

### **Все ли правильно открылось?**

str(flea) *# Структура данных*

# tibble [43 x 2] (S3: tbl\_df/tbl/data.frame) # \$ fjft : num [1:43] 191 185 200 173 171 160 188 186 174 163 ... # \$ species: num [1:43] 1 1 1 1 1 1 1 1 1 1 ... head(flea) *# Первые несколько строк файла*

 $# # A tibble: 6 × 2$ <br> $#$  fjft species fjft species  $\begin{array}{ccc} # &  &  \\ # & 1 & 191 & & 1 \end{array}$ # 1 191 # 2 185 1 # 3 200 1 # 4 173 1 # 5 171 1 # 6 160 1

# **Делаем фактором переменную, где записан вид**

flea\$species <- factor(flea\$species,  $levels = c(1, 2)$ , labels = c('cocin', 'hept'))

# Знакомимся с данными

Есть ли пропущенные значения? colSums(is.na(flea))

 $\#$ fjft species

 $\#$  $\Theta$  $\boldsymbol{\Theta}$ 

Каковы объемы выборок? Поскольку нет пропущенных значений, можно посчитать так

table(flea\$species)

 $\#$ # cocin hept  $\#$ 21 22

### **Представим, что это данные пилотного исследования.**

Мы хотим выяснить, сколько нужно жуков, чтобы показать, что ширина первого членика первой лапки различается у этих двух видов

#### График средних и стандартных отклонений

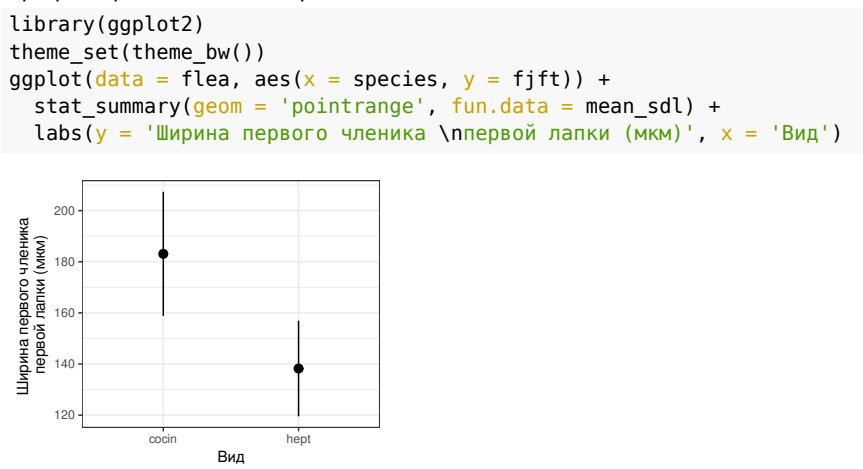

**Марина Варфоломеева Анализ мощности 37 / 47**

### **Величина эффекта по исходным данным**

```
library(effsize)
eff_flea <- cohen.d(d = flea$fjft, f = flea$species)
eff_flea
#
# Cohen's d
#
# d estimate: 4.153819 (large)
# 95 percent confidence interval:
# lower upper
# 3.059340 5.248298
Вычислим модуль, поскольку для pwr.t.test() эффект должен быть
положительным
effect_size_flea <- abs(eff_flea$estimate)
```
# **Задание 5**

Рассчитайте объем выборки, чтобы показать различия размеров с вероятностью 0.8 на уровне значимости 0.05

Используйте функцию pwr.t.test()

### **Решение**

```
pwr_flea \leq pwr.t.test(n = NULL, d = effect_size_flea,power = 0.8, sig.level = \overline{0.05},
                        type = 'two.sample',
                        alternative = 'two.sided')
pwr_flea
#
       Two-sample t test power calculation
#<br>#
# n = 2.354027<br>
d = 4.153810# d = 4.153819<br># sig.level = 0.05
# sig.level = 0.05
            power = 0.8# alternative = two.sided
#
# NOTE: n is number in *each* group
```
**A priory анализ мощности по данным пилотного исследования**

### **Решение**

#

```
pwr_flea \leftarrow pwr.t.test(n = NULL, d = effect_size_flea,power = 0.8, sig.level = 0.05,
                            type = 'two.sample',
                            alternative = 'two.sided')
pwr_flea
#
        Two-sample t test power calculation
#
\begin{array}{rcl} \n# & & n = 2.354027 \\
\hline\n# & & d = 4.153819\n\end{array}# d = 4.153819<br>
# sig.level = 0.05
# sig.level = 0.05
              power = 0.8
```
# NOTE: n is number in \*each\* group

# alternative = two.sided

**A priory анализ мощности по данным пилотного исследования**

Нужна выборка из **3 жуков каждого вида**, чтобы с вероятностью 0.8 обнаружить различия размеров между видами.

**Как влиять на мощность теста?**

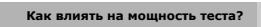

# **Чем больше объем выборки — тем больше мощность**

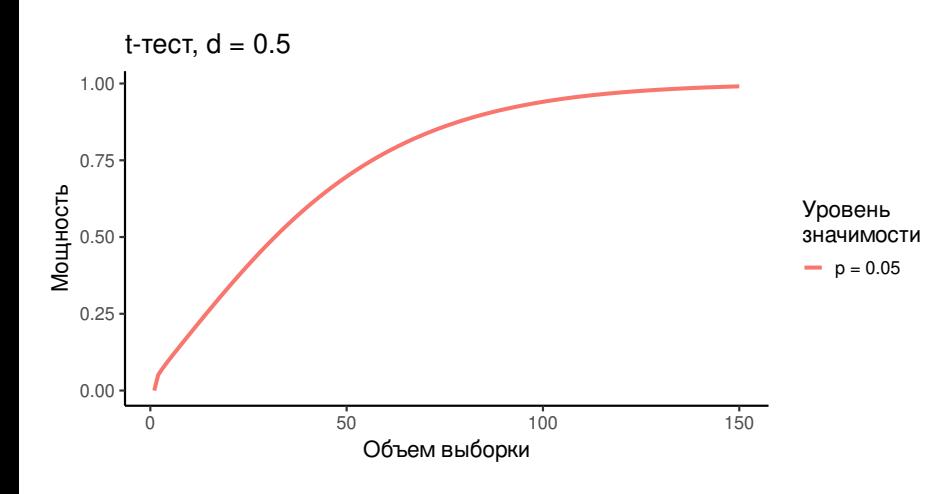

# **Чем больше уровень значимости — тем больше мощность**

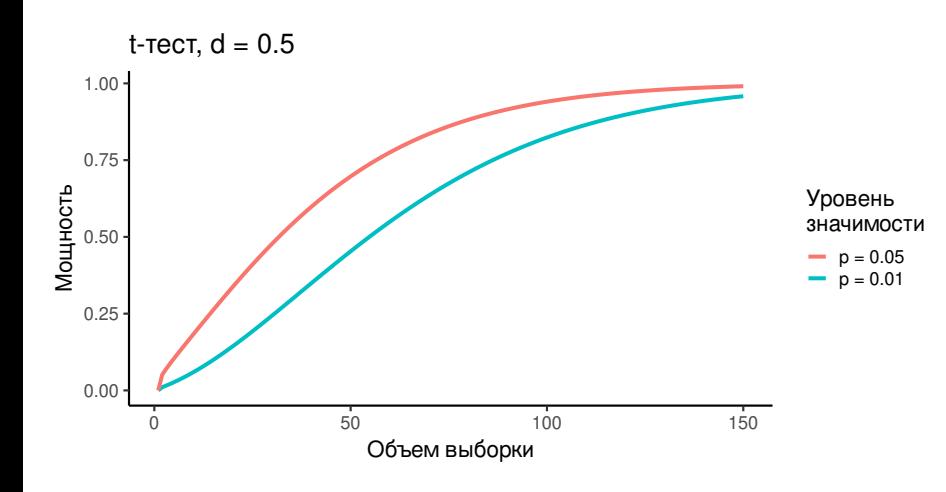

# **Чем больше величина различий — тем больше мощность**

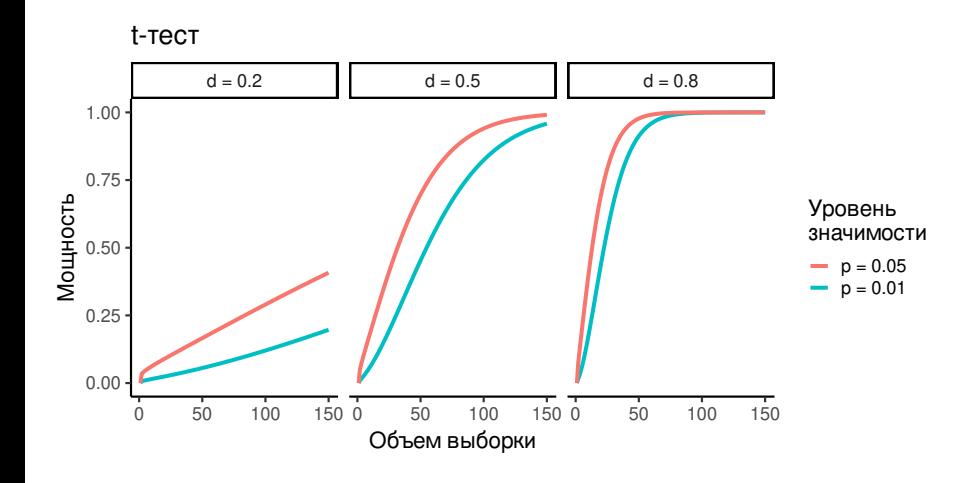

# **Каким образом можно повлиять на мощность теста?**

Мощность теста можно регулировать, если

- изменить число повторностей
- выбрать другой уровень значимости ( $\alpha$ )
- определиться, какие эффекты действительно важны  $\mathit{(ES)}$

### **Take-home messages**

- Чтобы не находить несуществующих эффектов, фиксируем уровень значимости
- Чтобы не пропустить значимое, рассчитываем величину эффекта, объем выборки и мощность теста
- Способность выявлять различия зависит
	- от объема выборки,
	- от уровня значимости
	- от величины эффекта

### **Дополнительные ресурсы**

- Quinn, Keough, 2002, pp. 164-170
- OpenIntro: Statistics
- Sokal, Rohlf, 1995, pp. 167-169.
- Zar, 1999, p. 83.
- R Data Analysis Examples Power Analysis for Two-group Independent sample t-test. UCLA: Statistical Consulting Group.
- R Data Analysis Examples Power Analysis for One-sample t-test. UCLA: Statistical Consulting Group.
- FAQ How is effect size used in power analysis? UCLA: Statistical Consulting Group.